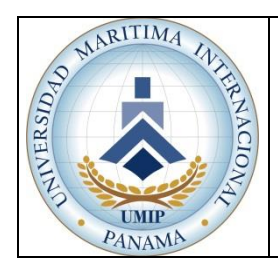

#### **UNIVERSIDAD MARÍTIMA INTERNACIONAL DE PANAMÁ**

**Guía para los Profesores en el uso del sistema de información Estudiantil**

**Código: INF-G-01**

Página: 1 de 25

Fecha efectiva: 08/06/2015

Revisión:**00**

# **INF-G-01: GUÍA PARA LOS PROFESORES EN EL**

# **USO DEL SISTEMA DE INFORMACIÓN ESTUDIANTIL**

[www.umip.ac.pa/sie/prof](http://www.umip.ac.pa/sie/prof)

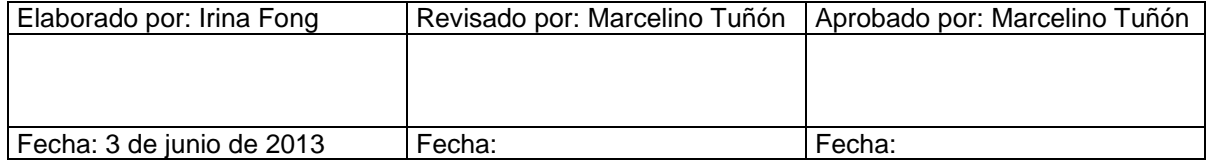

# **INDICE DEL CONTENIDO**

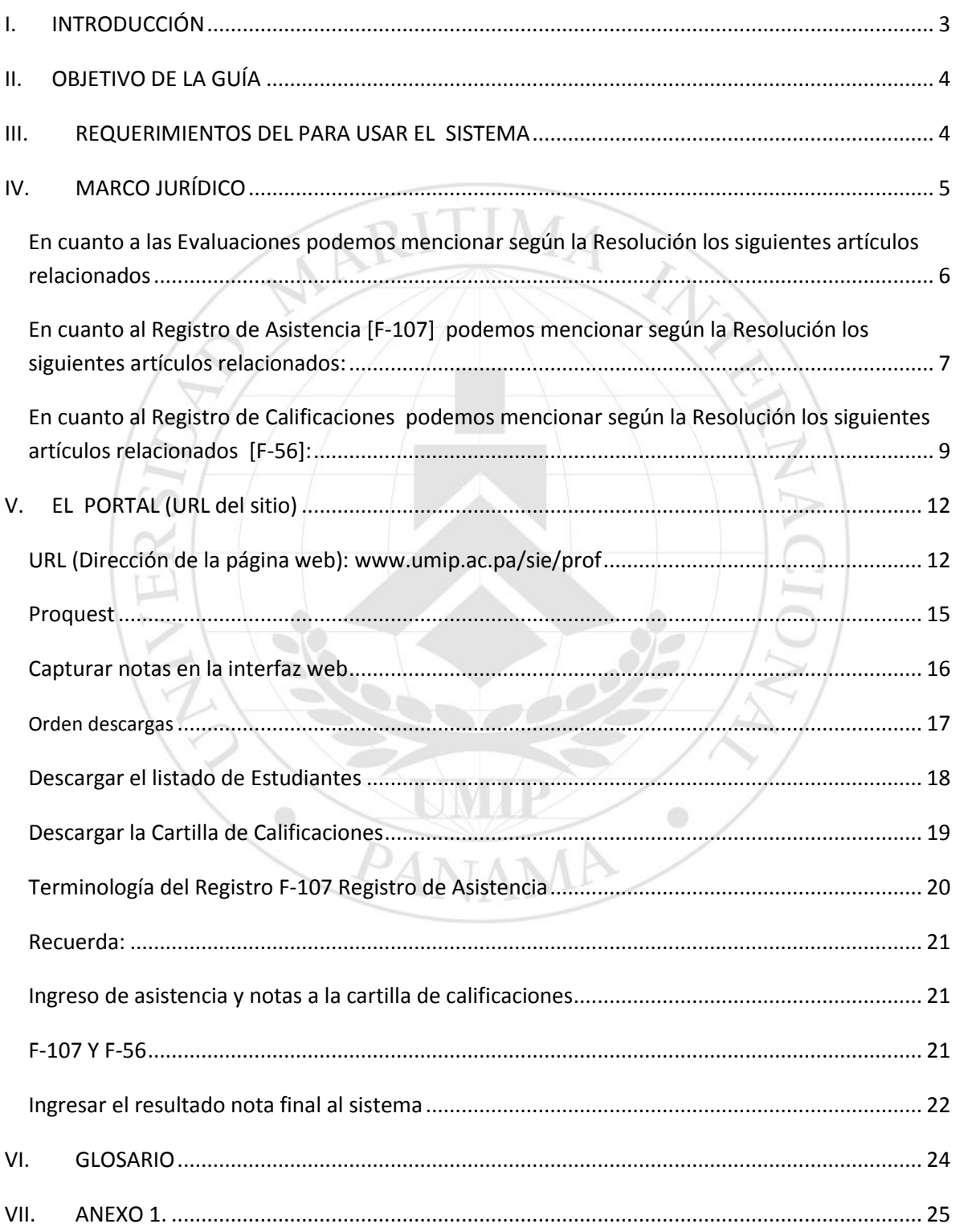

т

# <span id="page-2-0"></span>**I. INTRODUCCIÓN**

Esta guía va dirigida a los profesores con la finalidad de brindarles la información necesaria para navegar en el sitio.

El mismo está completamente ilustrado y hace referencias al marco jurídico en el cual se realizaron los fundamentos de la programación del sistema.

El sistema le proporcionará los grupos de estudiantes, el listado oficial de estudiantes por grupo, la cartilla de calificaciones que en sí está formada por el F-107 Registro de Asistencia y el F-56 Registro de Calificaciones, guías de deberes del docente en los diferentes procesos académicos y administrativos en los que participa, entre otros enlaces.

En el recorrido de esta guía queremos explicar cómo usar de manera adecuada los recursos que tenemos en esta aplicación.

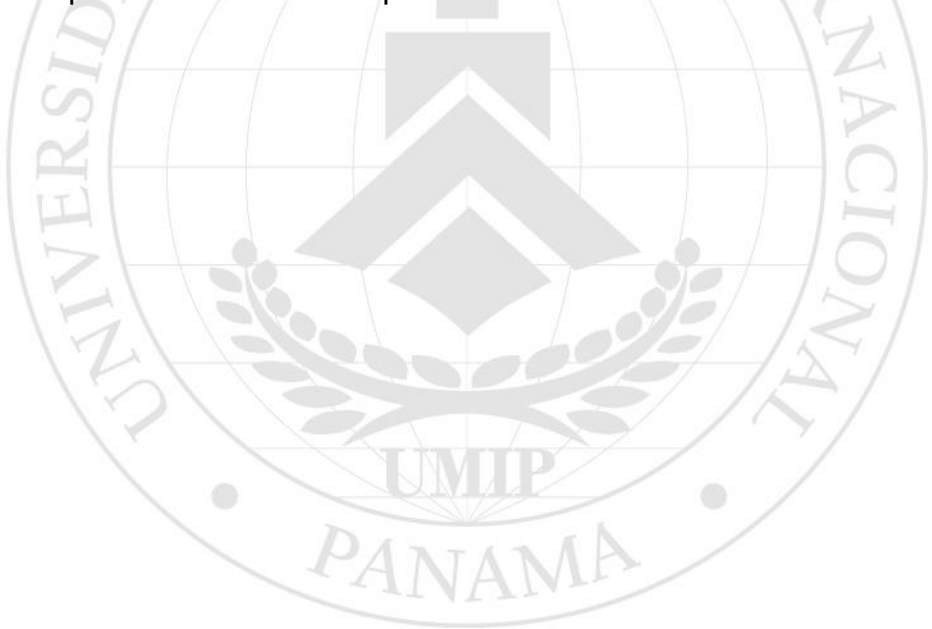

# <span id="page-3-0"></span>**II. OBJETIVO DE LA GUÍA**

La Unidad de Desarrollo de Aplicaciones de la Dirección de Informática desea cumplir con el Usuario Final, brindándole una guía que lo apoye en el uso del Sistema:

- *Capacitar al Usuario final (Profesores) en el uso del Sistema*
- *Guiar al Usuario final en la navegación del sistema*

# <span id="page-3-1"></span>**III. REQUERIMIENTOS DEL PARA USAR EL SISTEMA**

Los requerimientos son los siguientes:

## **Programas**:

 $\checkmark$  Navegadores: Google chrome, Mozilla Firefox, Opera soportan tecnología Ajax, jquery, plugins incorporados con JavaScript. Navegadores como internet Explorer 6.0 no responden a algunos objetos DOM. Por eso no recomendamos su uso para esta aplicación.

**4**

 $\checkmark$  Acrobat Reader 8.0 o Superior

**Acceso al Sistema**: Ingresar al sistema con su usuario y contraseña.

Para tener acceso al sistema es necesario que usted sea un Profesor de la Universidad Marítima Internacional de Panamá.

Si no tiene todavía su usuario y contraseña, diríjase a Secretaría General. Una vez habilitada su cuenta de usuario, podrá iniciar sesión e ingresar al sistema [www.umip.ac.pa/sie/prof.](http://www.umip.ac.pa/sie/prof)

**Nota**

Velocidad de Internet es importante ya que el sistema hace peticiones del cliente al servidor. (Velocidad de navegación aceptable)

# <span id="page-4-0"></span>**IV. MARCO JURÍDICO**

El sistema se ha realizado atendiendo el Reglamento Académico, según Resolución del Consejo Académico No. 037-11.

|                                                                                                    | http://umip-intranet/resoluciones/default.aspx                                                             |               | $Q - Q$                  | Inicio - Resoluciones    | $\times$                   |                     |  |  |  |  |  |  |  |  |
|----------------------------------------------------------------------------------------------------|----------------------------------------------------------------------------------------------------|---------------|--------------------------|--------------------------|----------------------------|---------------------|--|--|--|--|--|--|--|--|
| Edición<br>Favoritos<br>Ver<br>Herramientas Ayuda<br>Archivo                                                                                                    |                                                                                                    |               |                          |                          |                            |                     |  |  |  |  |  |  |  |  |
| A Manejo de Calificaciones  A Inicio - UMIP-INTRANET<br>寋                                                                                                    |                                                                                                    |               |                          |                          |                            |                     |  |  |  |  |  |  |  |  |
| <b>UMIP-INTRANET</b>                                                                                                    |                                                                                                    |               |                          |                          |                            |                     |  |  |  |  |  |  |  |  |
| <b>Resoluciones</b><br>۸                                                                                                    |                                                                                                    |               |                          |                          |                            |                     |  |  |  |  |  |  |  |  |
| Gestión de la Calidad<br>Inicio                                                                                                    | Convenios                                                                                                  | Convocatorias | Programas y Aplicaciones | Manuales de Aplicaciones | Acreditación Universitaria | <b>Resoluciones</b> |  |  |  |  |  |  |  |  |
| $UMIP-INTRANET$ > Resoluciones<br>Ver todo el contenido<br>del sitio<br>Resoluciones<br><b>Documentos</b><br><b>Listas</b><br>- Calendario<br><b>Documentos compartidos</b><br><b>Discusiones</b> |                                                                                                    |               |                          |                          |                            |                     |  |  |  |  |  |  |  |  |
| · Discusión de grupo                                                                                                    | Tipo                                                                                                    | Nombre        |                          |                          |                            |                     |  |  |  |  |  |  |  |  |
| <b>Sitios</b>                                                                                                    | Consejo Superior                                                                                           |               |                          |                          |                            |                     |  |  |  |  |  |  |  |  |
| Personas y grupos                                                                                                    | Consejo de Investigación, Postgrado y Extensión<br>Consejo General Universitario<br>Consejo Administrativo |               |                          |                          |                            |                     |  |  |  |  |  |  |  |  |
|                                                                                                    |                                                                                                    |               |                          |                          |                            |                     |  |  |  |  |  |  |  |  |
|                                                                                                    | Consejo Académico                                                                                          |               |                          |                          |                            |                     |  |  |  |  |  |  |  |  |
|                                                                                                    |                                                                                                    |               |                          |                          |                            |                     |  |  |  |  |  |  |  |  |

*Fig. 1.0 Ubicación de las Resoluciones en Umip-intranet - Resoluciones del Consejo Académico.*

# <span id="page-5-0"></span>**En cuanto a las Evaluaciones podemos mencionar según la Resolución los siguientes artículos relacionados**: Capítulo V, Capítulo VI

Mencionamos algunos Artículos con el deseo de Mantener informado al Docente de la importancia de la Autoevaluación y su pertinencia en el sistema.

La Unidad Responsable: Unidad de Calidad Universitaria.

# **Nota**<br>nformativa

El sistema tiene una opción para realizar las autoevaluaciones por parte de los profesores. El icono de autoevaluación y apoyo a la actividad docente se activará si el profesor está dando clases en el período que se activan los Instrumentos 3 y 4.

**Artículo 31:** La autoevaluación es un tipo de evaluación caracterizada conforme al agente que lleva a efecto. En ella, el mismo sujeto asume el papel de evaluador y evaluado (el profesor evalúa su actuación docente, el alumno evalúa su propia actividad de aprendizaje, etc).

**Artículo 27**: El estudiante de la UMIP entiende que el propósito de la evaluación universitaria, es promover el perfeccionamiento continuo del proceso enseñanza aprendizaje, en beneficio del mejoramiento continuo de la calidad de enseñanza. Con ello se busca establecer en qué medida han sido logrados los objetivos propuestos en cada asignatura y programa académico, así como el grado hasta el cual el proceso pedagógico ha sido efectivo.

**Artículo 32:** El objetivo del proceso de autoevaluación universitaria es lograr potenciar fortalezas y superar debilidades en los aspectos de docencia, investigación, extensión y gestión universitaria, con la participación activa de la comunidad universitaria en general. <sup>1</sup> (ACADÉMICO, 2011)

 $\overline{a}$ 

<sup>&</sup>lt;sup>1</sup> Resolución del Consejo Académico No. 037-11. Para una revisión más detallada de los artículos 31, 27 y 32 Pág. 8.

# <span id="page-6-0"></span>**En cuanto al Registro de Asistencia [F-107] podemos mencionar según la Resolución los siguientes artículos relacionados:**

Mencionamos algunos detalles y Artículos del Capítulo X que consideramos importantes en cuanto al Registro de Asistencia:

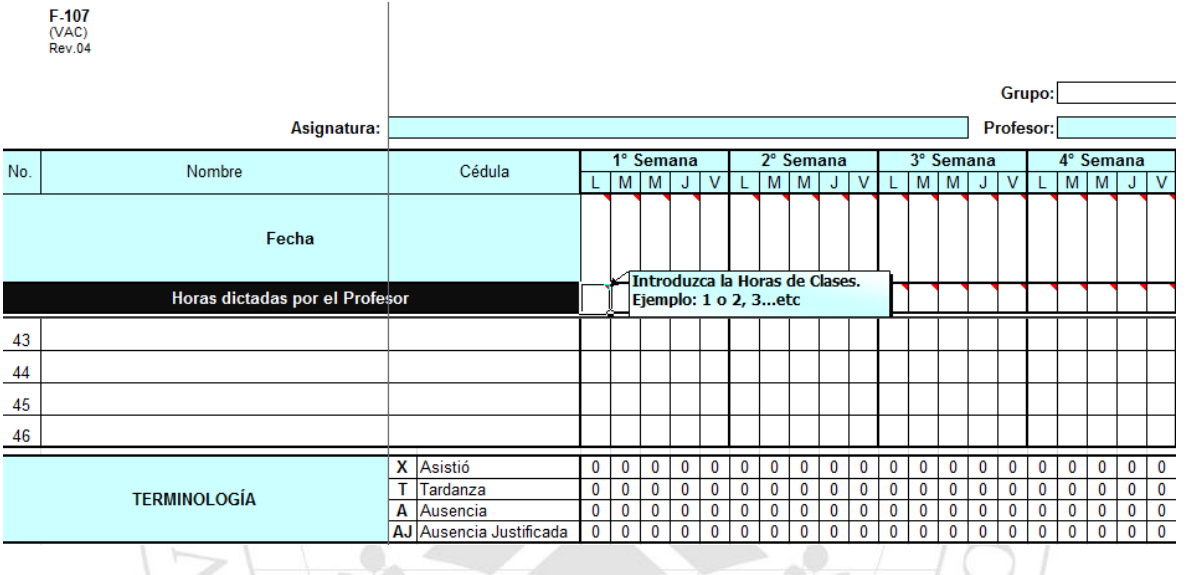

*Fig. 1.1 Imagen de la hoja de Excel F-107*

Requisitos para llenar el Registro de Asistencia:

- 1. Colocar las horas de Clase y la fecha correspondiente
- 2. Recordar utilizar la Terminología: X: Asistió, T: Tardanza, A: Ausencia, AJ: Ausencia Justificada.

**Artículo 52:** La asistencia a clases y a las demás sanciones o actividades académicas programadas, es tanto un derecho como un deber del estudiante. Cada profesor llevará un registro de asistencia, junto con el de las calificaciones, en las plantillas de clase suministradas para este fin. (Referencia: Cartilla de Calificaciones).

En ningún caso el docente podrá admitir en clase a los estudiantes que no figuren en las plantillas suministradas por la Institución, para sus respectivos grupos. La persona que no cumpla satisfactoriamente con todos estos procesos académicos y administrativos de la matrícula carece de los derechos y obligaciones propios de los estudiantes de la institución.<sup>2</sup>

Se considera inasistencia la ausencia de un estudiante después de quince (15) minutos de iniciada la clase.

**Artículo 53:** Sanción por inasistencia. La falta de asistencia superior al 25% de las clases programadas será causal de pérdida de la materia. Este límite comprende tanto las ausencias injustificadas como aquellas que tengan justificación alguna. Superando el límite antes establecido, el estudiante pierde el derecho de presentar examen final y obtendrá en la asignatura la calificación de "0" (cero).<sup>3</sup>

**Nota Informática**

 $\ddot{\phantom{a}}$ 

**Párrafo**

La cartilla de calificaciones consta de tres hojas: Listado de Estudiantes, Registro de Asistencia F-107 y el Registro de Calificaciones F-56. La cartilla al colocar la asistencia, si tal asistencia es menor al 75%, impedirá o bloqueará la columna de Examen Final en la Hoja de Calificaciones. La Cartilla no le permitirá ver la nota final si no ha ingresado la asistencia de los estudiantes.

> *Una excepción al límite 25% DE INASISTENCIA*

La falta de asistencia a clase de los estudiantes que por razones de representación de la Institución en actividades académicas, científicas, deportivas o culturales, previamente autorizadas por la Vicerrectoría Académica o la Escuela de Liderazgo, no serán tenidas en cuenta dentro del límite anteriormente señalado.

<sup>&</sup>lt;sup>2</sup> Resolución del Consejo Académico No. 037-11. Para una revisión más detallada de los artículos 52 y 53.Pág. 15.

# <span id="page-8-0"></span>**En cuanto al Registro de Calificaciones podemos mencionar según la Resolución los siguientes artículos relacionados [F-56]:**

## **Artículo 37:**

El sistema de calificaciones de la Universidad Marítima Internacional de Panamá se expresa por las letras con los siguientes significados:<sup>4</sup>

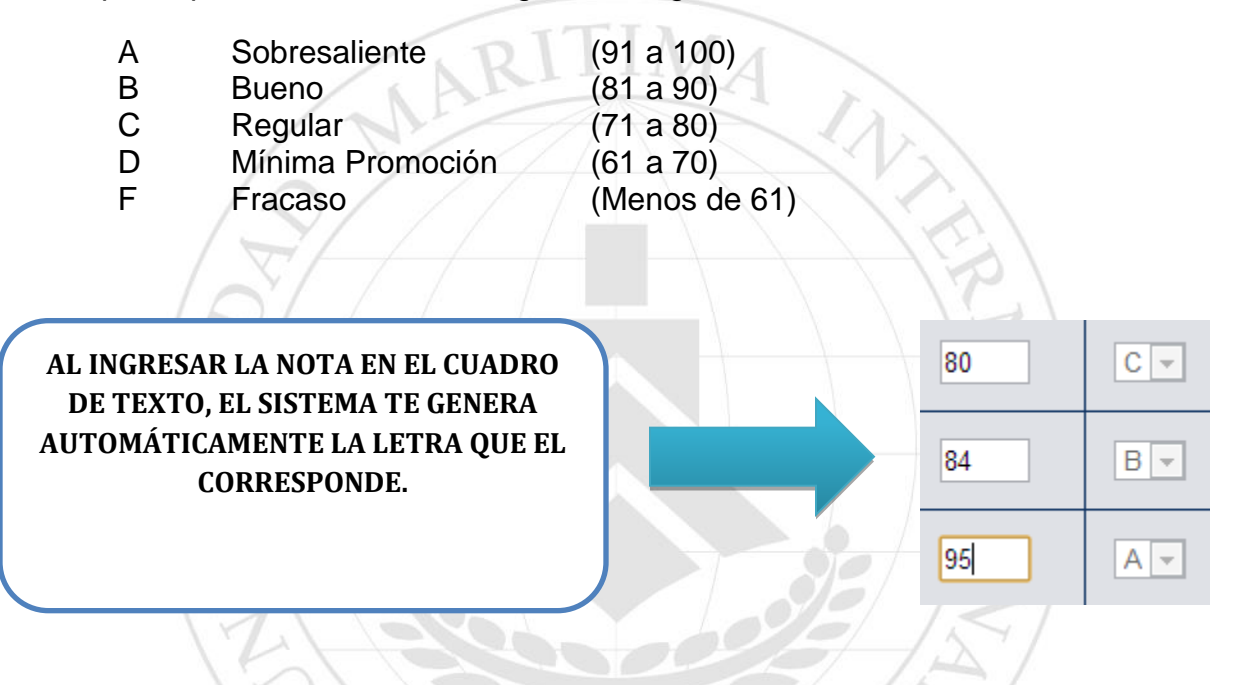

Además de las letras anteriores señaladas, podrán aparecer en las listas oficiales de calificaciones las siguientes letras:

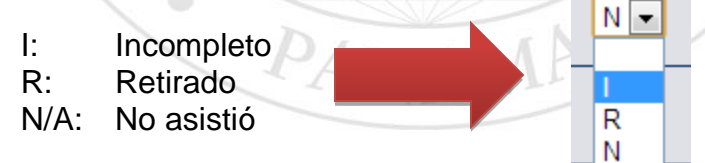

1 **Resolución del Consejo Académico No. 037-11.** Para una revisión más detallada del artículo 37. Pág. 9.<br>
4 Resolución del Consejo Académico No. 037-11. Para una revisión más detallada del artículo 37. Pág. 9. La calificación mínima de aprobación para todas las asignaturas de los programas de pregrado en la UMIP es la C. El Estudiante debe tener al finalizar sus estudios teóricos todas sus asignaturas con una calificación mínima de C.

 $\overline{a}$ 

### *Cuando usar la Letra I*

La Letra I (Incompleto) no es una calificación, solo podrá ser usada por el profesor en un caso excepcional, como por ejemplo, por causa justificada que el estudiante no haya podido cumplir con la presentación de la prueba final, parcial, etc. El cambio de la letra I (Incompleto) por una calificación será válido, siempre y cuando el formulario del reclamo sea recibido en Secretaria General en un plazo de 6 meses a partir de la fecha de entrega de calificaciones o antes de concluir el período académico siguiente a la fecha en que se matriculó la materia. Transcurrido este período el estudiante deberá matricular nuevamente la asignatura.

## *Cuando usar la Letra R*

La letra R (Retirado) no es una calificación, y se usará para indicar que el estudiante se retiró del curso oficialmente.

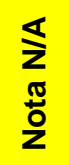

Las Letras N/A (No asistió) no es una calificación y se usará para indicar que el estudiante no asistió al curso o que faltó a más de un 25% de las clases en una asignatura. En consecuencia, el estudiante pierde el derecho de ser examinado y se dejará constancia de sus ausencias.

**ANAMA** 

 $\begin{array}{c} \circ \\ \circ \end{array}$ 

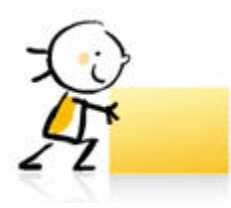

**¿Dónde se entregan los documentos?**

Los profesores entregarán a Secretaría General para fines de comprobación y archivo:

- $\checkmark$  Las pruebas finales corregidas de los estudiantes matriculados con su respectiva clave, o un informe escrito de los resultados de los proyectos finales cuando la asignatura lo admita, debidamente identificados y sellados.
- $\checkmark$  Dos ejemplares de las listas de calificaciones y asistencia impresas y firmadas (esta documentación también debe entregarla en la Escuela donde dictó el curso).

Estos documentos deberán ser entregados a más tardar cinco (5) días hábiles de aplicada la prueba en períodos semestrales, cuatrimestrales o trimestrales, y a más tardar tres (3) días hábiles en régimen modular o períodos de verano después de la realización del examen final del curso. De no cumplir con este requisito les serán aplicadas sanciones que señalen los reglamentos de la Universidad.

ANAME

 $\bigcirc$ 

 $\begin{array}{c} \circ \\ \circ \end{array}$ 

**A** Universidad Marítima Interested

# <span id="page-11-0"></span>**V. EL PORTAL (URL del sitio)**

El Sistema de Información Estudiantil

# <span id="page-11-1"></span>**URL (Dirección de la página web): [www.umip.ac.pa/sie/prof](http://www.umip.ac.pa/sie/prof)**

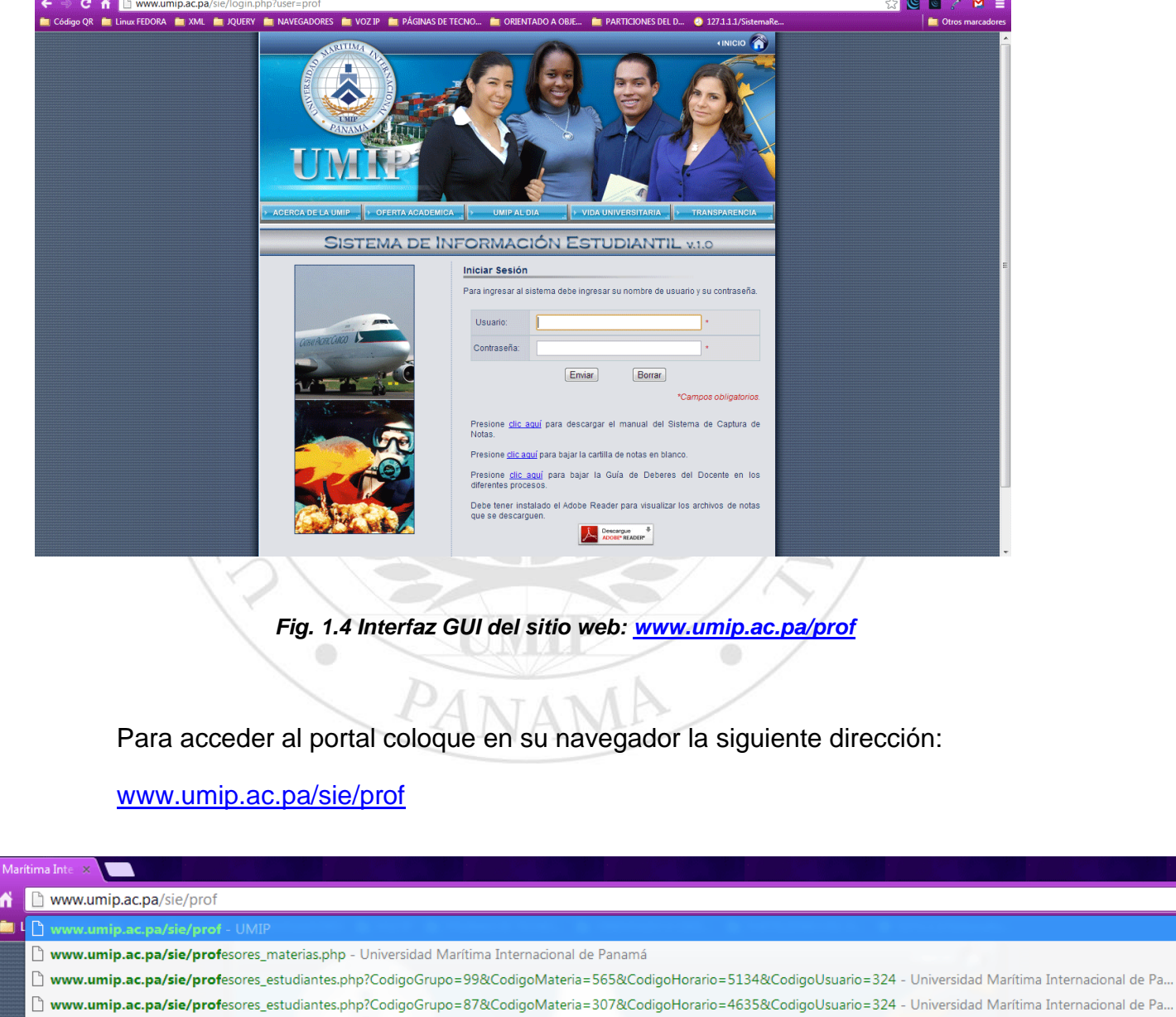

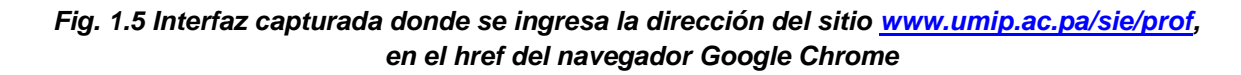

**12**

Q. www.umip.ac.pa/sie/prof - Búsqueda de Google www.umip.ac.pa/sie/prof/ - UMIP

**人 Universida**  $\mathbf{C}$  $\leftarrow$   $\Rightarrow$ Código QR

#### **Dominio de la UMIP: www.umip.ac.pa**

Otra forma de ingresar al portal es a través de la página de la Universidad: [www.umip.ac.pa.](http://www.umip.ac.pa/) En la parte inferior del portal, puedes ver la opción Servicios, Entre los servicios se encuentra la opción Profesores. Ver Fig. 1.6.

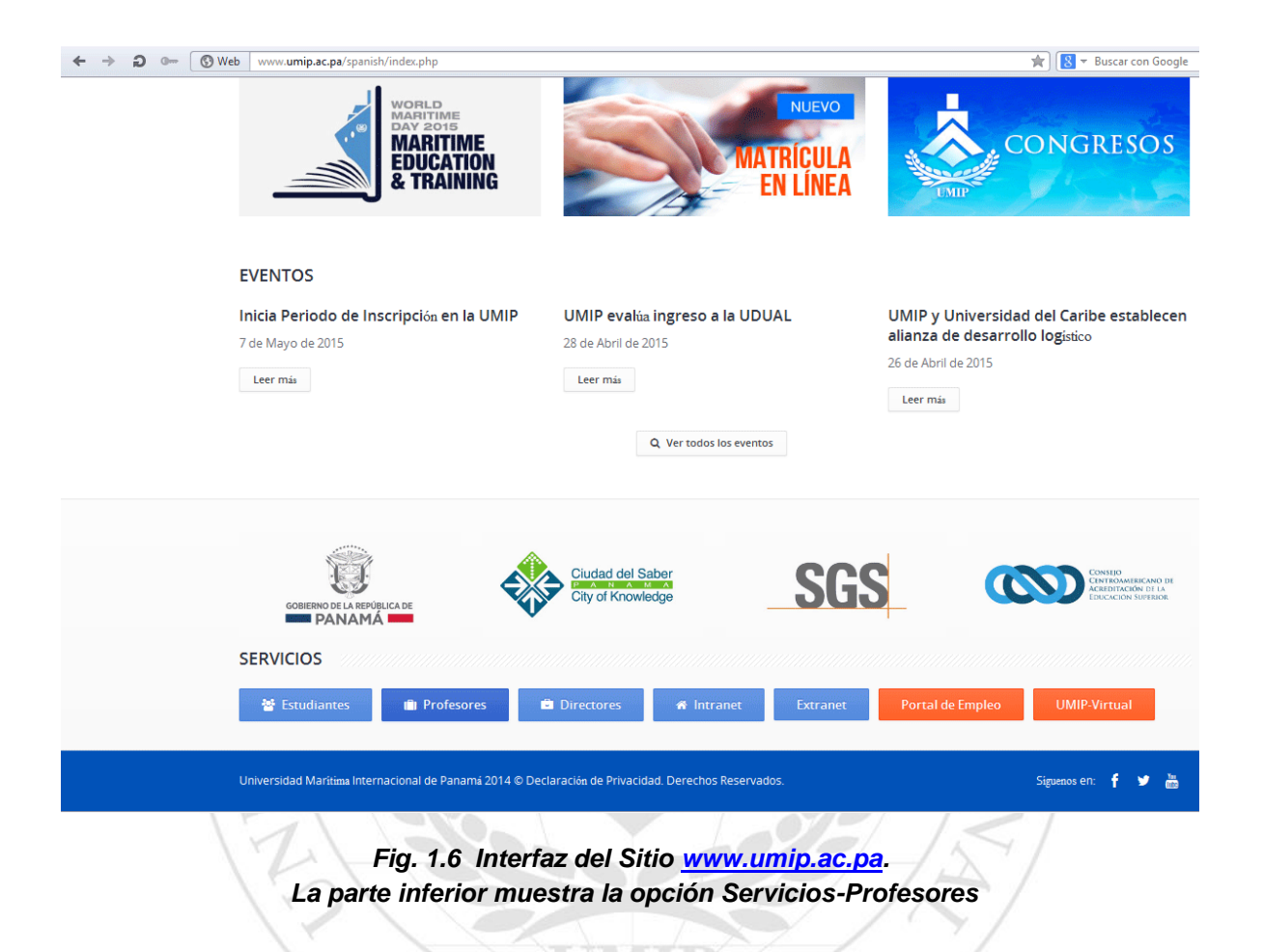

Una vez ingrese al portal tiene la opción de verificar su usuario en la parte derecha superior de la interfaz.

La interfaz muestra 4 opciones principales:

- *1. Listado de Evaluaciones Realizadas: muestra un listado de las autoevaluaciones realizadas por el profesor. El detalle muestra fechas y períodos de evaluación.*
- *2. Autoevaluación y evaluación al apoyo a la Actividad Docente: estos iconos serán visibles para cuando se active el período de evaluación. El docente debe autoevaluarse y evaluar el apoyo a la actividad docente.*
- *3. Captura de Notas: Este lo explicaremos con más detalle más adelante.*

#### **Dominio de la UMIP: www.umip.ac.pa**

- *4. Cambiar Contraseña: cambia la contraseña por una nueva. Para ello coloca en el primer cuadro de texto la contraseña anterior o vieja, y en el siguiente cuadro de texto la nueva contraseña, y la confirmas en el siguiente cuadro de texto.*
- *5. Salir del Sistema: cierras tu sesión impidiendo que otro tenga acceso a la información, dándole clic en la opción salir del sistema.*

En la parte inferior veremos 3 íconos ProQuest, el Cadete, ebrary.

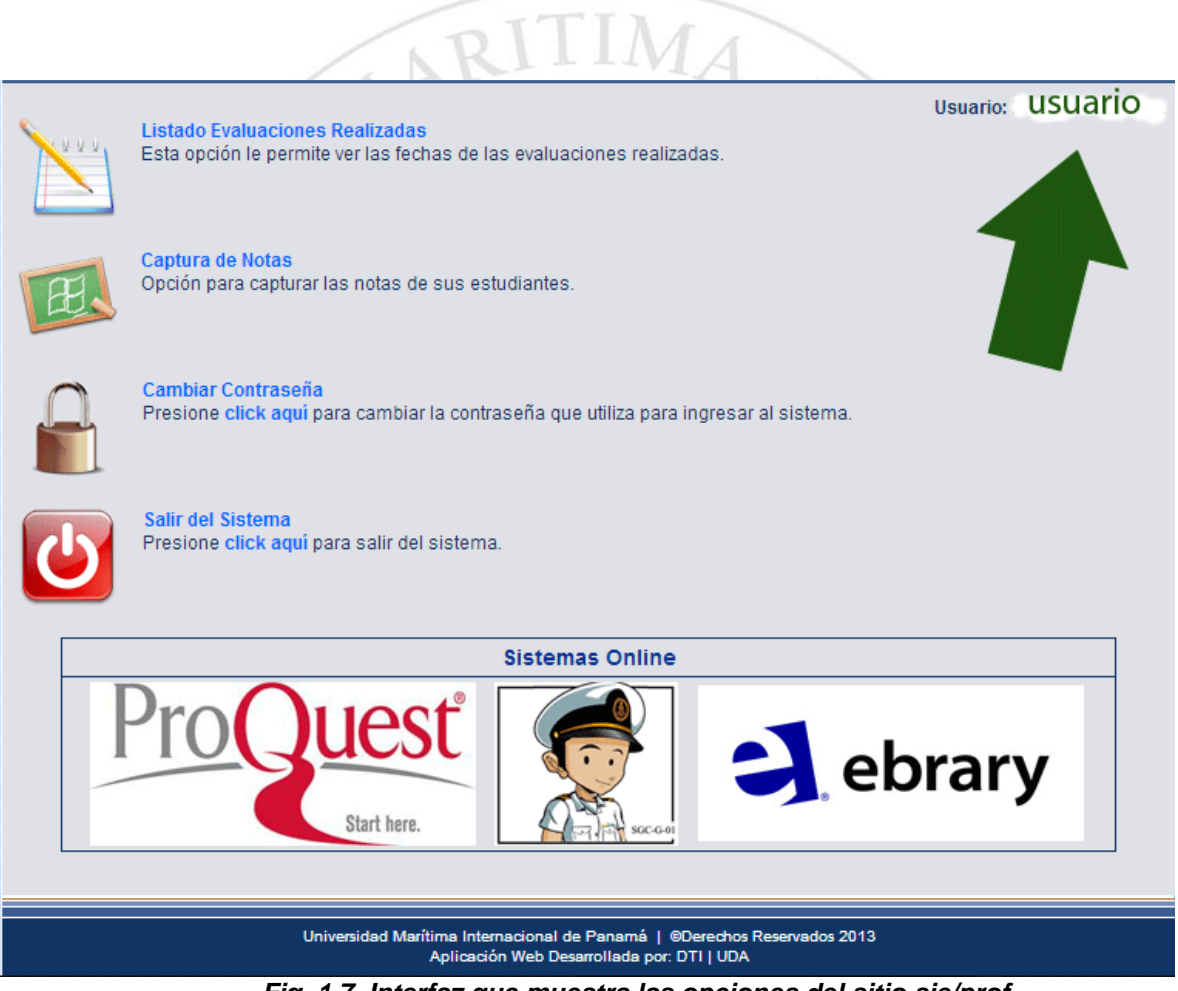

*Fig. 1.7 Interfaz que muestra las opciones del sitio sie/prof*

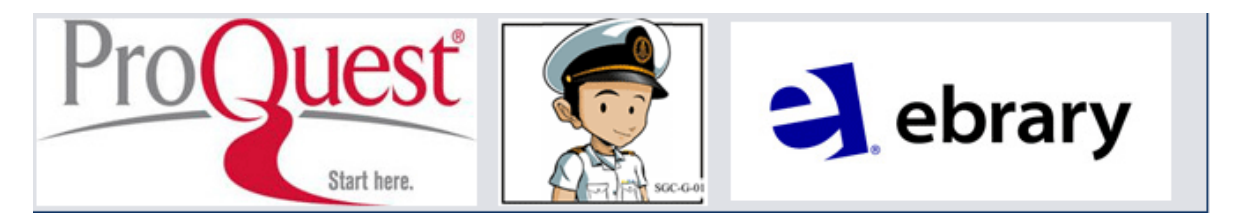

*Fig. 1.8 Servicios de Información como ProQuest, ebrary, y un enlace a un documento PDF sobre los deberes del profesor de la UMIP*

#### **Dominio de la UMIP: www.umip.ac.pa**

<span id="page-14-0"></span>**Proquest** es un servicio de información en línea que proporciona acceso a miles de artículos en resumen y texto completo de publicaciones periódicas científicas de primera línea, los cuales son actualizados diariamente.

**Ebrary** Se trata de una plataforma que ofrece en línea una colección de más de 80,000 títulos de libros provenientes de unas 200 empresas académicas y editoriales comerciales con presencia mundial tales como: McGraw-Hill Companies, RandomHouse, PenguinClassics, Taylor and Francis, Yale UniversityPress, John Wiley and Sons, Greenwood, FLACSO, ESEADE, UADE y muchas otras. Los libros están en inglés, español o portugués.

El catálogo general que ofrece E-libro se encuentra en permanente crecimiento, tanto en el área de publicaciones en inglés provenientes de las colecciones de Ebrary, como de las publicaciones en español. Su contenido es multidisciplinar y los documentos se encuentran en pdf.

E ebrary y ProQues son bibliotecas virtuales que podrá acceden siempre en cuando este en dentro del área de la Universidad.

El icono del Cadete es una guía de los deberes del docente en los diferentes procesos académicos y administrativos en los que participa. Recomendamos bajarlo y leerlo. Es un documento en PDF que proporciona la Unidad de Calidad, Dirección de Planificación Universitaria (ver fig. 1.9).

Vistazo del Documento:

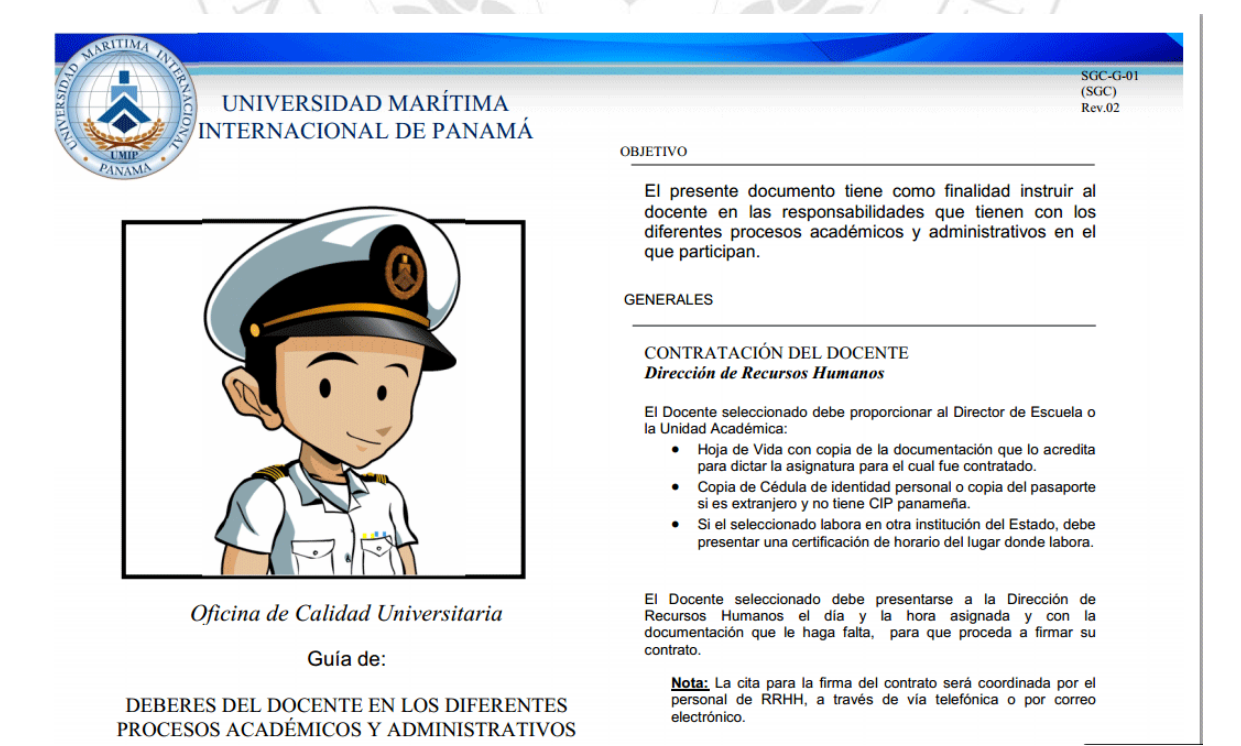

*Fig. 1.9 Vistazo al documento PDF sobre los deberes del profesor de la UMIP*

## <span id="page-15-0"></span>**Capturar notas en la interfaz web**

Al darle clic a esta opción te llevará ver los grupos que se te han asignado. Para acceder a la información del grupo, listado, y cartilla, debes darle clic al enlace en **azul eléctrico**que renombra el grupo y código de horario. Luego de darle clic ahí, estarás en la interfaz de la figura fig.1.10. Esta interfaz te permitirá bajar el listado oficial del grupo y la cartilla de calificaciones que tiene el F-107 y el F-56.

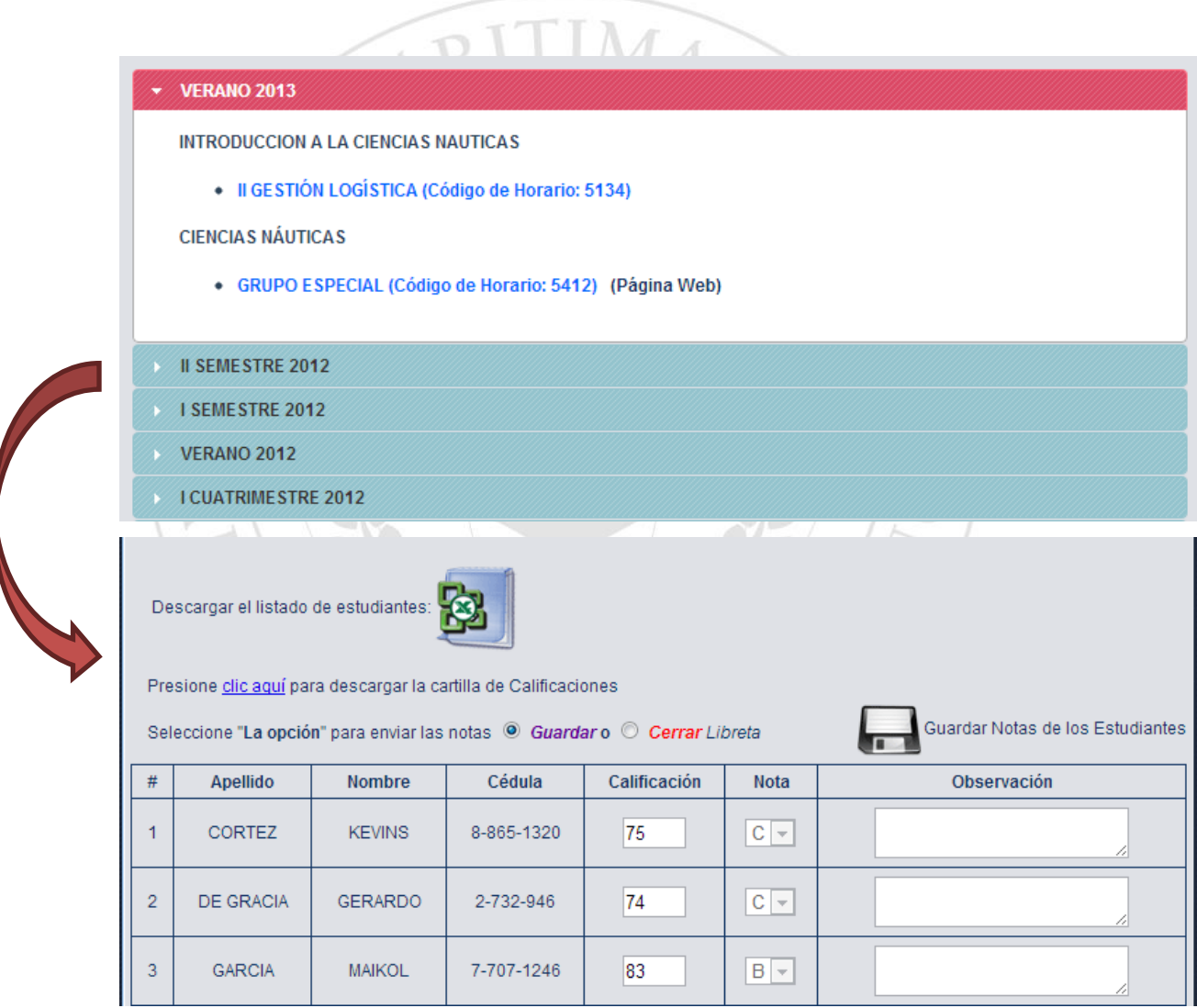

*Fig. 1.10 Interfaz donde se captura la Nota Final de los Estudiantes* 

## <span id="page-16-0"></span>**Orden descargas**

**En la web encontrarás la cartilla de calificaciones (F-107 y F-56) más actualizada. Recomendamos que bajes siempre la última versión para que estés al día con los requerimientos de calidad de la Universidad, dispuestos por la Unidad de Calidad Universitaria.**

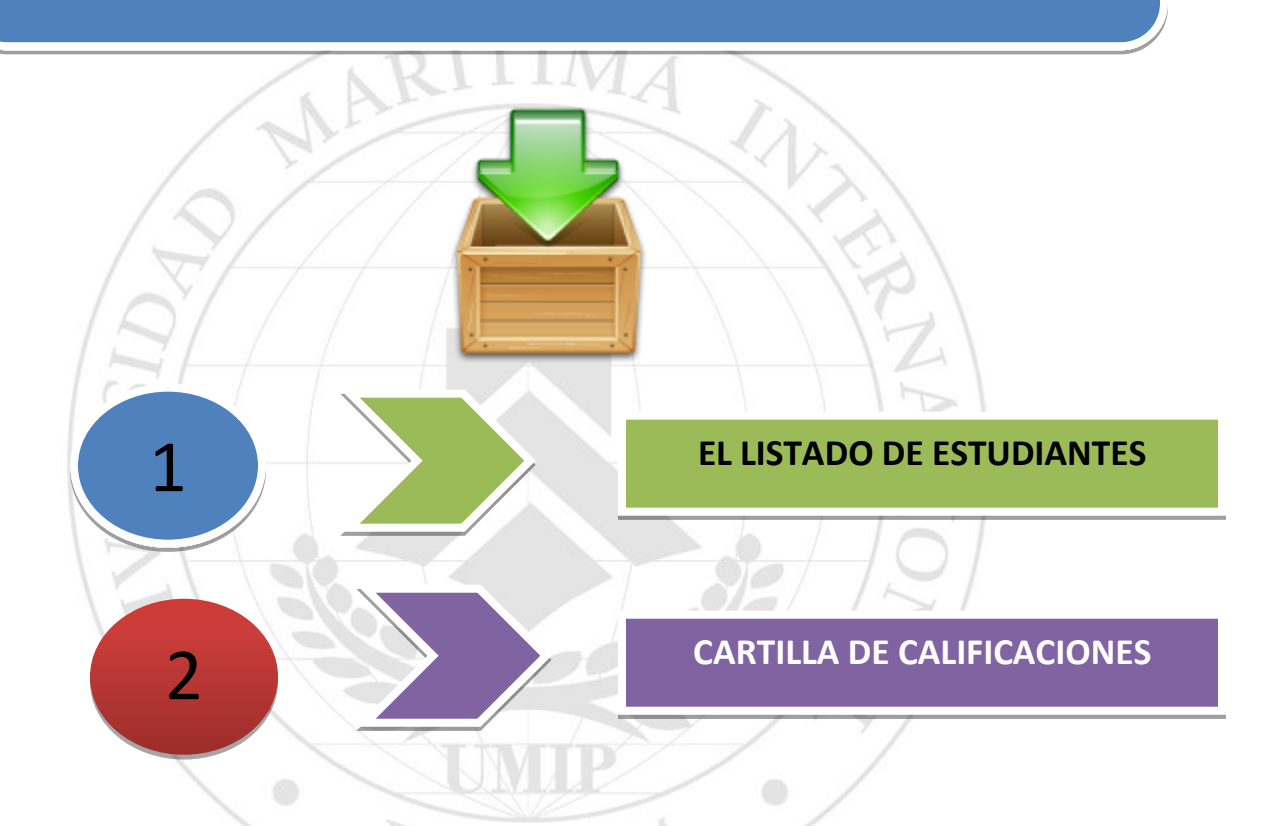

En la parte superior de los documentos de Calidad encontrarás algo como lo que se muestra en la figura *Fig. 1.11* 

> $F-107$ (VAC) Rev.05

*Fig. 1.11 Identificación del Documento de Calidad y la Revisión*

# <span id="page-17-0"></span>**Descargar el listado de Estudiantes**

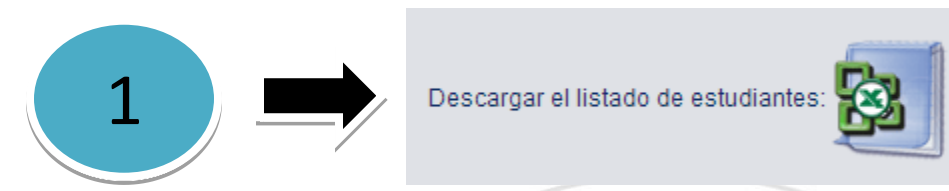

*Fig. 1.12 Fig. Icono de Excel para Descargar Listado Oficial de Estudiantes por Grupo.* 

. . . . **.** 

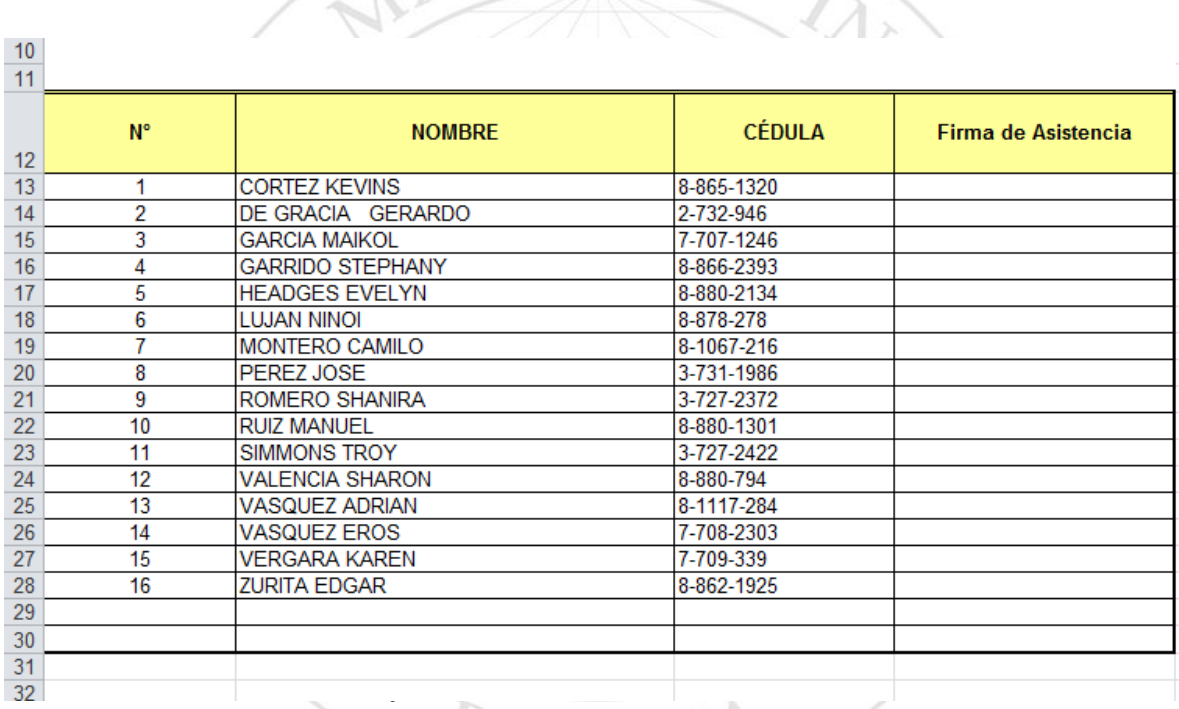

La cartilla está en blanco. El listado de los estudiantes bajo el nombre de "Listado de Estudiantes".

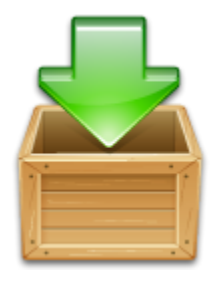

## <span id="page-18-0"></span>**Descargar la Cartilla de Calificaciones**

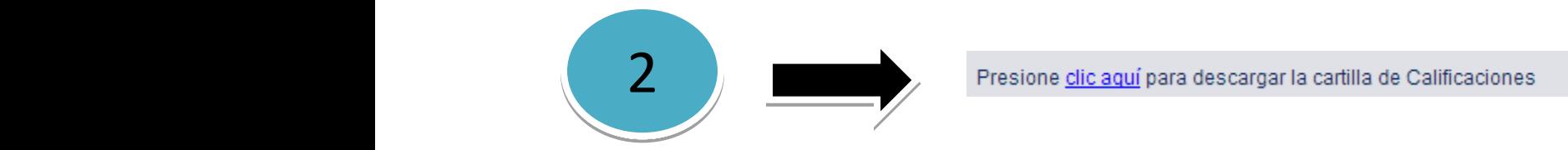

*Fig. 1.13 Fig. Imagen capturada de la interfaz Fig. 1.10. Al darle clic al enlace, anclaje, descargarás la Cartilla de Calificaciones (Ref. fig1.14).*

La cartilla consta de tres hojas que se renombran como Listado de Estudiantes, Registro de Asistencia y Hoja de Calificaciones.

Dos documentos importantes de la Cartilla:

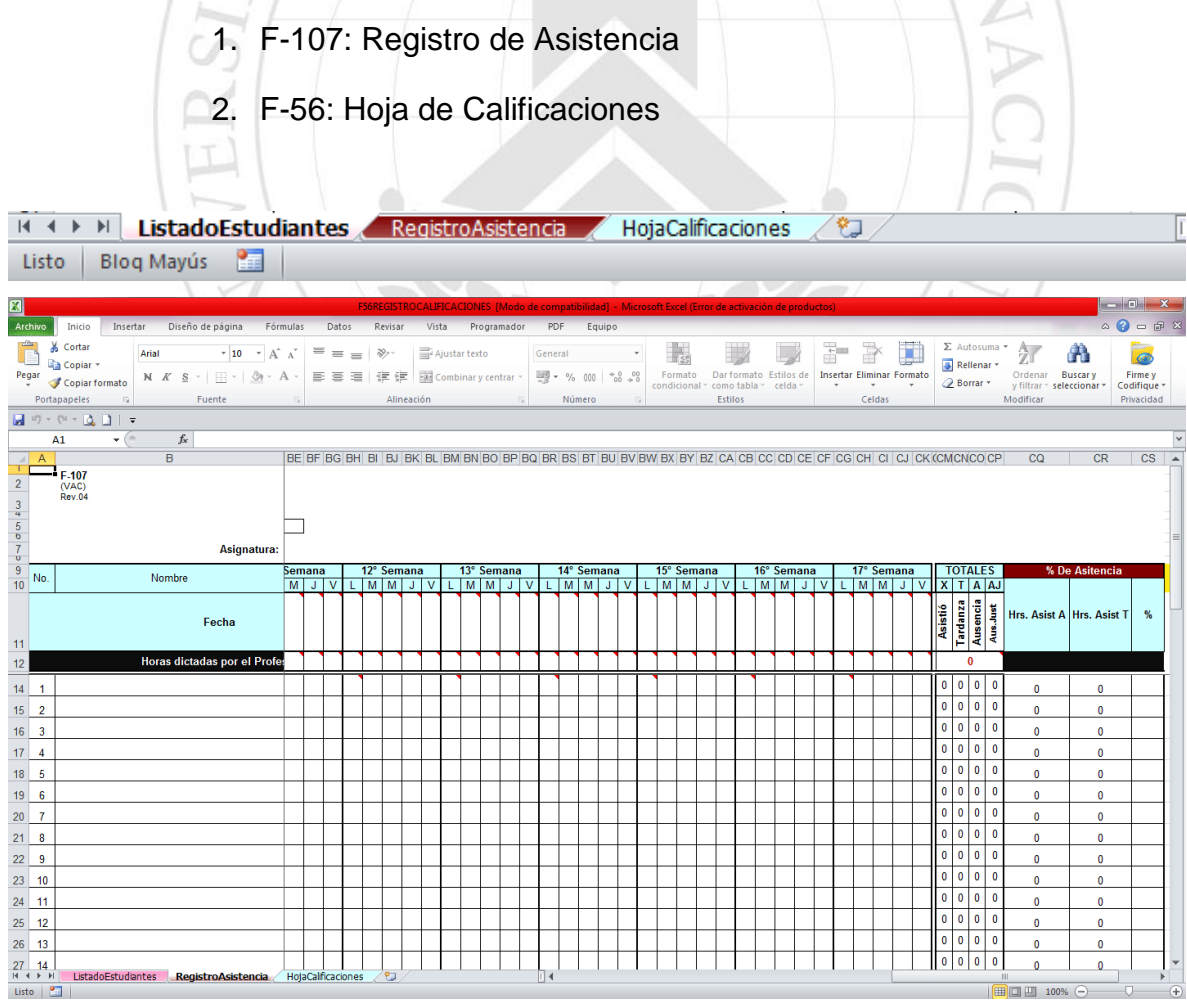

*Fig. 1.14 Fig. Imagen capturada de la Cartilla de Calificaciones.*

## <span id="page-19-0"></span>**Terminología del Registro F-107 Registro de Asistencia**

- 1. Terminología
- 2. Ubicar las horas de Clase dictadas en la casilla de Horas dictadas y la Fecha.

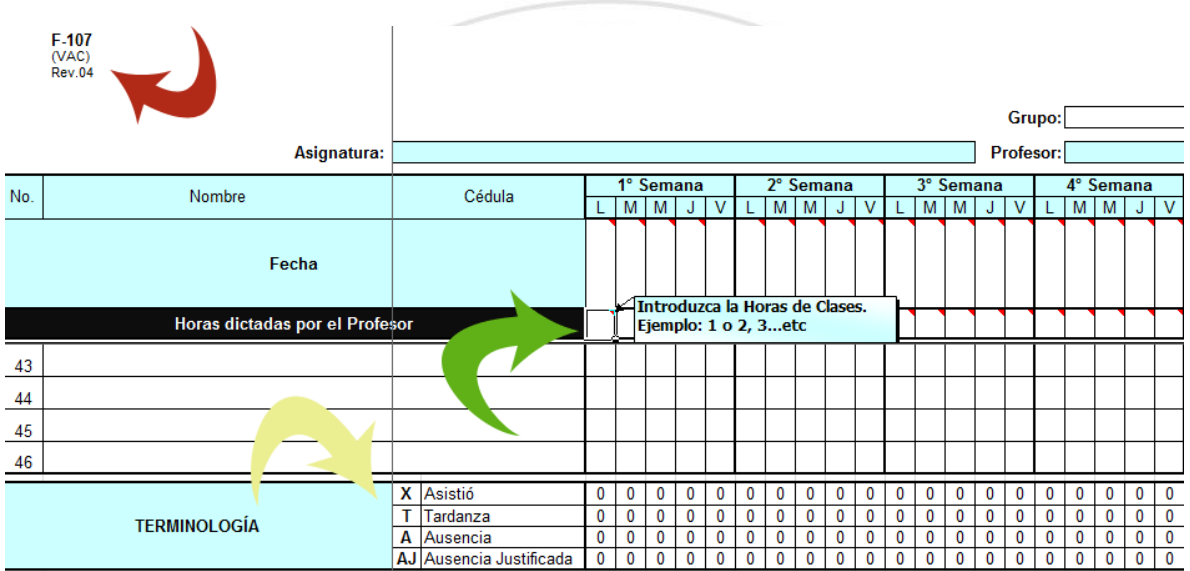

*Fig. 1.15 En esta imagen deseamos hacer énfasis en la terminología, en la ubicación de las horas de clases y la Identificación del documento de Calidad (Fig. 1.11)*

Terminología:

Se encuentra en la parte inferior de la hoja de Excel del Registro de Asistencia. Y que corresponde a:

X: Asistió

T: Tardanza

- A: Ausencia
- AJ: Ausencia Justificada

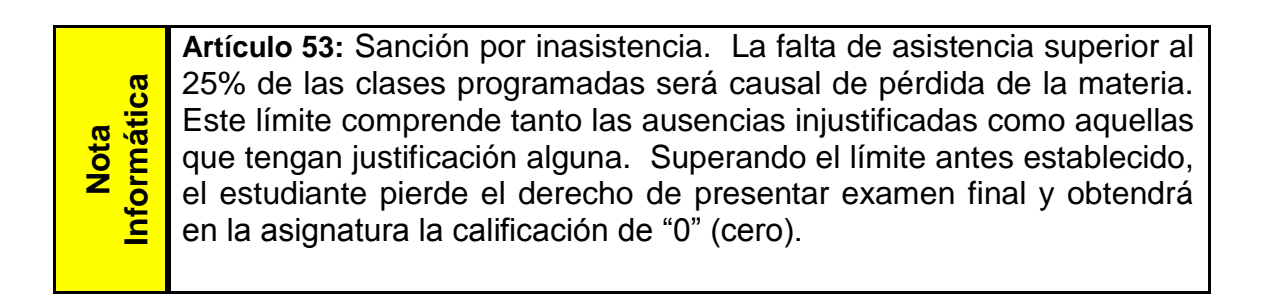

## <span id="page-20-0"></span>**Recuerda:**

La cartilla bloqueará o impedirá que introduzcas una nota de examen final en la columna de Nota Final de la Hoja de Calificaciones F-56, si la asistencia del estudiante es inferior al 75% de asistencia.

| 図                                                                                                    |                                |                         |        |                                                                                                    |  |                |            |               |                                  |    | F56REGISTROCALIFICACIONES [Modo de compatibilidad] - Microsoft Excel (Error de activación de productos) |          |           |                            |                                    |                                |                                                             |                                                |                                              |     | $\begin{array}{c c c c c c} \hline \multicolumn{3}{c }{\textbf{0}} & \multicolumn{3}{c }{\textbf{X}} \\ \hline \multicolumn{3}{c }{\textbf{0}} & \multicolumn{3}{c }{\textbf{X}} \\ \hline \multicolumn{3}{c }{\textbf{0}} & \multicolumn{3}{c }{\textbf{X}} \\ \hline \multicolumn{3}{c }{\textbf{0}} & \multicolumn{3}{c }{\textbf{0}} \\ \hline \multicolumn{3}{c }{\textbf{0}} & \multicolumn{3}{c }{\textbf{0}} \\ \hline \multicolumn{3}{c }{\textbf{0$ |
|----------------------------------------------------------------------------------------------------|--------------------------------|-------------------------|--------|----------------------------------------------------------------------------------------------------|--|----------------|------------|---------------|----------------------------------|----|----------------------------------------------------------------------------------------------------|----------|-----------|----------------------------|------------------------------------|--------------------------------|-------------------------------------------------------------|------------------------------------------------|----------------------------------------------|-----|----------------------------------------------------------------------------------------------------|
| Archivo                                                                                                    | Inicio                         |                         |        | Insertar Diseño de página Fórmulas                                                                                   |  |                |            |               |                                  |    | Datos Revisar Vista Programador PDF Equipo                                                              |          |           |                            |                                    |                                |                                                             |                                                |                                              |     | $\circ$ $\circ$ = $\circ$ $\circ$                                                                                                    |
| LE 1                                                                                                    | Cortar<br><b>Copiar</b> *      |                         |        | Arial $\longrightarrow$ 10 $\longrightarrow$ A <sup>*</sup> A <sup>*</sup> $\equiv$ $\equiv$ $\Longrightarrow$ $\gg$ |  |                |            | Ajustar texto |                                  |    | General                                                                                                 |          |           | $\mathbb{L}_{\mathcal{B}}$ |                                    |                                | $\frac{\alpha_{\text{max}}}{\alpha_{\text{max}}}$<br>F<br>u | $\Sigma$ Autosuma $\overline{Z}$<br>Rellenar * |                                              | A   | ൈ                                                                                                    |
|                                                                                                    | Pegar<br>V Copiar formato      |                         |        | N $K$ $S$ $\cdot$ $\cdots$ $\partial Y$ $\cdot$ $A$ $\cdot$                                                          |  |                |            |               |                                  |    | 三三  字字  国Combinary centrar -   粤 - % 000   ~8 -88                                                       |          |           |                            | condicional - como tabla - celda - | Formato Dar formato Estilos de | <b>Insertar Eliminar Formato</b><br>$\sim$                  | <b><i>A</i></b> Borrar ▼                       | Ordenar Buscary<br>y filtrar = seleccionar = |     | Firme y<br>Codifique -                                                                                                    |
|                                                                                                    | Portapapeles                   | $\overline{\mathbb{Q}}$ |        | Fuente                                                                                                    |  |                | Alineación |               |                                  |    | Número                                                                                                  |          |           |                            | Estilos                            |                                | Celdas                                                      |                                                | Modificar                                    |     | Privacidad                                                                                                    |
|                                                                                                    |                                |                         |        |                                                                                                    |  |                |            |               |                                  |    |                                                                                                    |          |           |                            |                                    |                                |                                                             |                                                |                                              |     |                                                                                                    |
| A1<br>$-\left( -\right)$<br>$f_x$                                                                                                  |                                |                         |        |                                                                                                    |  |                |            |               |                                  |    |                                                                                                    |          |           |                            |                                    |                                |                                                             |                                                |                                              |     |                                                                                                    |
| $\angle$ A                                                                                                    |                                |                         | B      |                                                                                                    |  | $\overline{c}$ |            |               | W X                              | z  | AC                                                                                                    | AD AE AG |           |                            | AH                                 |                                | $\mathsf{A}$                                                |                                                |                                              | AJ. | AK<br>$\Delta$                                                                                                    |
| -11<br>$\begin{array}{c c c c c c} \hline 2 & 3 & 4 & 3 \\ \hline 3 & 4 & 5 & 4 \\ \hline 4 & 6 & 6 & 7 & 8 \\ \hline \end{array}$ | F-56<br>(VAC)<br><b>Rev.04</b> |                         |        |                                                                                                    |  |                |            |               | <b>ADÉMICA</b><br><b>ACIONES</b> |    |                                                                                                    |          |           |                            |                                    |                                |                                                             |                                                |                                              |     |                                                                                                    |
|                                                                                                    | Año Lectivo:                   |                         |        |                                                                                                    |  |                |            |               | Año:                             |    |                                                                                                    |          |           |                            |                                    |                                |                                                             |                                                |                                              |     |                                                                                                    |
|                                                                                                    |                                | Asignatura:<br>Período: |        |                                                                                                    |  |                |            |               |                                  |    |                                                                                                    |          |           |                            |                                    |                                |                                                             |                                                |                                              |     |                                                                                                    |
|                                                                                                    |                                |                         |        |                                                                                                    |  |                |            |               |                                  |    |                                                                                                    |          |           |                            |                                    |                                |                                                             |                                                |                                              |     |                                                                                                    |
| $\frac{11}{10}$ No.                                                                                                    |                                |                         | Nombre |                                                                                                    |  | Cédula         |            | %             | <b>EXAMÉN</b>                    | %  | <b>Nota Final</b>                                                                                       | ę        | Rebabilit | Nota final<br>con Rehab.   | g                                  |                                | Observaciones                                               |                                                |                                              |     |                                                                                                    |
| $\frac{12}{1}$                                                                                                    |                                |                         |        |                                                                                                    |  |                |            | 30            |                                  | 35 |                                                                                                    |          |           |                            |                                    |                                |                                                             |                                                |                                              |     |                                                                                                    |
| $13$ 1                                                                                                    |                                |                         |        |                                                                                                    |  |                |            |               |                                  |    |                                                                                                    |          |           |                            |                                    |                                |                                                             |                                                |                                              |     |                                                                                                    |
| 14<br>$\overline{2}$                                                                                                    |                                |                         |        |                                                                                                    |  |                |            |               |                                  |    |                                                                                                    |          |           |                            |                                    |                                |                                                             |                                                |                                              |     |                                                                                                    |
| $15 \mid 3$                                                                                                    |                                |                         |        |                                                                                                    |  |                |            |               |                                  |    |                                                                                                    |          |           |                            |                                    |                                |                                                             |                                                |                                              |     |                                                                                                    |
| $16 \mid 4$                                                                                                    |                                |                         |        |                                                                                                    |  |                |            |               |                                  |    |                                                                                                    |          |           |                            |                                    |                                |                                                             |                                                |                                              |     |                                                                                                    |
| $17$ 5                                                                                                    |                                |                         |        |                                                                                                    |  |                |            |               |                                  |    |                                                                                                    |          |           |                            |                                    |                                |                                                             |                                                |                                              |     |                                                                                                    |
| $6\phantom{1}6$<br>18                                                                                                    |                                |                         |        |                                                                                                    |  |                |            |               |                                  |    |                                                                                                    |          |           |                            |                                    |                                |                                                             |                                                |                                              |     |                                                                                                    |
| $19$ 7                                                                                                    |                                |                         |        |                                                                                                    |  |                |            |               |                                  |    |                                                                                                    |          |           |                            |                                    |                                |                                                             |                                                |                                              |     |                                                                                                    |
| 20 <sup>°</sup><br>8                                                                                                    |                                |                         |        |                                                                                                    |  |                |            |               |                                  |    |                                                                                                    |          |           |                            |                                    |                                |                                                             |                                                |                                              |     |                                                                                                    |
| 21<br>9                                                                                                    |                                |                         |        |                                                                                                    |  |                |            |               |                                  |    |                                                                                                    |          |           |                            |                                    |                                |                                                             |                                                |                                              |     |                                                                                                    |
| 22<br>10                                                                                                    |                                |                         |        |                                                                                                    |  |                |            |               |                                  |    |                                                                                                    |          |           |                            |                                    |                                |                                                             |                                                |                                              |     |                                                                                                    |
| $23$ 11                                                                                                    |                                |                         |        |                                                                                                    |  |                |            |               |                                  |    |                                                                                                    |          |           |                            |                                    |                                |                                                             |                                                |                                              |     |                                                                                                    |
| $24$ 12                                                                                                    |                                |                         |        |                                                                                                    |  |                |            |               |                                  |    |                                                                                                    |          |           |                            |                                    |                                |                                                             |                                                |                                              |     |                                                                                                    |
| $25\,$<br>13                                                                                                    |                                |                         |        |                                                                                                    |  |                |            |               |                                  |    |                                                                                                    |          |           |                            |                                    |                                |                                                             |                                                |                                              |     |                                                                                                    |
| ${\bf 26}$<br>14                                                                                                    |                                |                         |        |                                                                                                    |  |                |            |               |                                  |    |                                                                                                    |          |           |                            |                                    |                                |                                                             |                                                |                                              |     |                                                                                                    |
| $27$ 15                                                                                                    |                                |                         |        |                                                                                                    |  |                |            |               |                                  |    |                                                                                                    |          |           |                            |                                    |                                |                                                             |                                                |                                              |     |                                                                                                    |
| $28$ 16                                                                                                    |                                |                         |        |                                                                                                    |  |                |            |               |                                  |    |                                                                                                    |          |           |                            |                                    |                                |                                                             |                                                |                                              |     |                                                                                                    |
| $H + H$                                                                                                    |                                |                         |        | ListadoEstudiantes Registro/Isistencia HojaCalificaciones ?                                                          |  |                |            |               |                                  |    | ∏∢                                                                                                    |          |           |                            |                                    |                                |                                                             | $\mathbb{H}$                                   |                                              |     | $\rightarrow$                                                                                                    |
| $\overline{O}$<br>                          100% ←<br>(F)<br>Listo Blog Mayús                                                      |                                |                         |        |                                                                                                    |  |                |            |               |                                  |    |                                                                                                    |          |           |                            |                                    |                                |                                                             |                                                |                                              |     |                                                                                                    |
|                                                                                                    |                                |                         |        |                                                                                                    |  |                |            |               |                                  |    |                                                                                                    |          |           |                            |                                    |                                |                                                             |                                                |                                              |     |                                                                                                    |

*Fig. 1.16 Imagen del Registro de Calificaciones F-56*

# **PRIMERO**

## <span id="page-20-1"></span>**Ingreso de asistencia y notas a la cartilla de calificaciones**

## <span id="page-20-2"></span>**F-107 Y F-56**

Debes llenar la cartilla de calificaciones con parciales, trabajos y examen final, la cartilla te generará la Nota Final. Esta Nota que te genera la cartilla de calificaciones (Registro de Calificaciones F-56), la editas en el cuadro de texto del **Registro de Calificaciones de la Nota Final de la Interfaz Web (GUI).**

**(***Ver fig.1.17* **)**.

Cuando ya tengas todas las calificaciones y la asistencia completa,

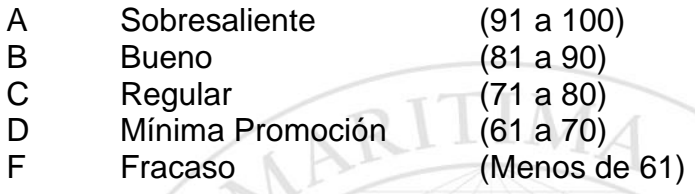

De lo contrario seleccionarás el botón de selección y escogerás una de las letras siguientes a mencionar: (Referencia al Marco Jurídico)

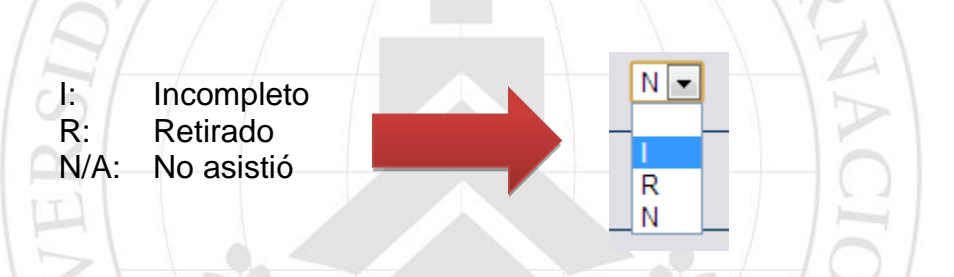

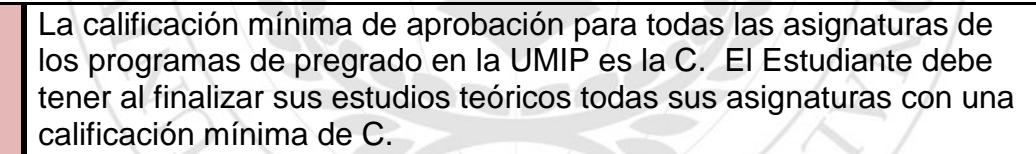

# **SEGUNDO**

**Párrafo**

## <span id="page-21-0"></span>**Ingresar el resultado nota final al sistema**

En la interfaz de la figura xxx vemos como un ejemplo la calificación que se ha agregado al estudiante. La misma debe ser el Resultado de la Columna Nota Final de la Cartilla de Calificaciones.

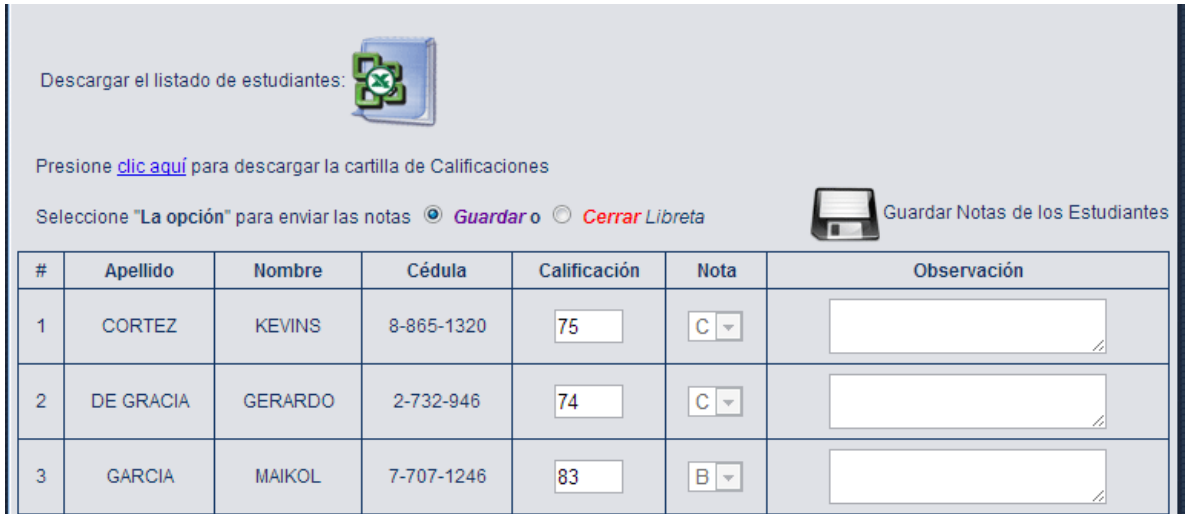

*Fig. 1.17 Imagen del Registro de Calificaciones de la Nota Final de la Interfaz Web (GUI)*

El sistema tiene dos opciones a saber:

Seleccione "La opción" para enviar las notas @ Guardar o © Cerrar Libreta

*Fig. 1.18 Imagen de las opciones que brinda el sistema SIE para guardar y cerrar la libreta de calificaciones en comunión con el Icono Guardar Notas de los Estudiantes.*

Guardar Notas de los Estudiantes

- 1. Guardar Libreta: te permite guardar las notas. Esta opción te permite guardar las notas pero no enviarlas a Secretaría Académica. Con ello puedes acceder al sistema y ver que están ahí, en caso de que haya la necesidad de esperar algún estudiante, o revisar antes de enviar. Puedes cerrar el sistema. Y si vuelves a entrar verás que están ahí, para últimas correcciones. **Esta opción esta por defecto, así que solo tienes que darle clic al ícono del Diskette Guardar Notas de los Estudiantes.**
- 2. Cerrar Libreta: esta opción te permite finalizar el proceso, al enviar las notas de los estudiantes a Secretaría Académica. Luego de Cerrar ya no podrás modificar las notas de los estudiantes. Y el sistema te permitirá imprimir los resultados apareciéndote un icono de impresión. **El icono de impresión solo aparecerá cuando haya dado clic a la opción Cerrar Libreta y luego Guardar Notas de los Estudiantes.**

# <span id="page-23-0"></span>**VI. GLOSARIO**

INSTRUMENTO No. 3: El instrumento No. 3 corresponde con la Autoevaluación del Docente. El sistema tiene una opción donde se habilita una interfaz con preguntas para el profesor donde el mismo profesor se evalúa.

**Navegador web:**Un **navegador** o **navegador web** (del inglés, *web browser*) es una aplicación que opera a través de Internet, interpretando la información de archivos y sitios web para que éstos puedan ser leídos (ya se encuentre esta red mediante enlaces o hipervínculos). Ejemplo: Google Chrome, Internet Explorer, Mozilla Firefox.

**Interfaz GUI:**La interfaz gráfica de usuario, conocida también como **GUI** (del inglés *graphicaluser interface*) es un programa informático que actúa de interfaz de usuario, utilizando un conjunto de imágenes y objetos gráficos para representar la información y acciones disponibles en la interfaz.

F-107: corresponde con el Registro de asistencia que se utiliza en la Universidad para llevar el control de asistencia de los estudiantes. Es un archivo en Excel.

F-56: corresponde con el Registro de calificaciones que se utiliza en la Universidad Marítima para llevar el control de notas del estudiantes. Es un archivo en Excel.

Cartilla de Calificaciones: La cartilla es un archivo en Excel que esta compuesta por tres hojas a saber: el F-107 que corresponde con el Registro de Asistencia, el F-56 que corresponde con el Registro de Calificaciones y un listado de estudiantes.

**Proquest** es un servicio de información en línea que proporciona acceso a miles de artículos en resumen y texto completo de publicaciones periódicas científicas de primera línea, los cuales son actualizados diariamente.

**Ebrary** Se trata de una plataforma que ofrece en línea una colección de más de 80,000 títulos de libros provenientes de unas 200 empresas académicas y editoriales comerciales con presencia mundial tales como: McGraw-Hill Companies, RandomHouse, PenguinClassics, Taylor and Francis, Yale UniversityPress, John Wiley and Sons, Greenwood, FLACSO, ESEADE, UADE y muchas otras. Los libros están en inglés, español o portugués

# <span id="page-24-0"></span>**VII. ANEXO 1.**

Para tener acceso a información relacionada con los temas tocados en esta guía puede ir a la Extranet.

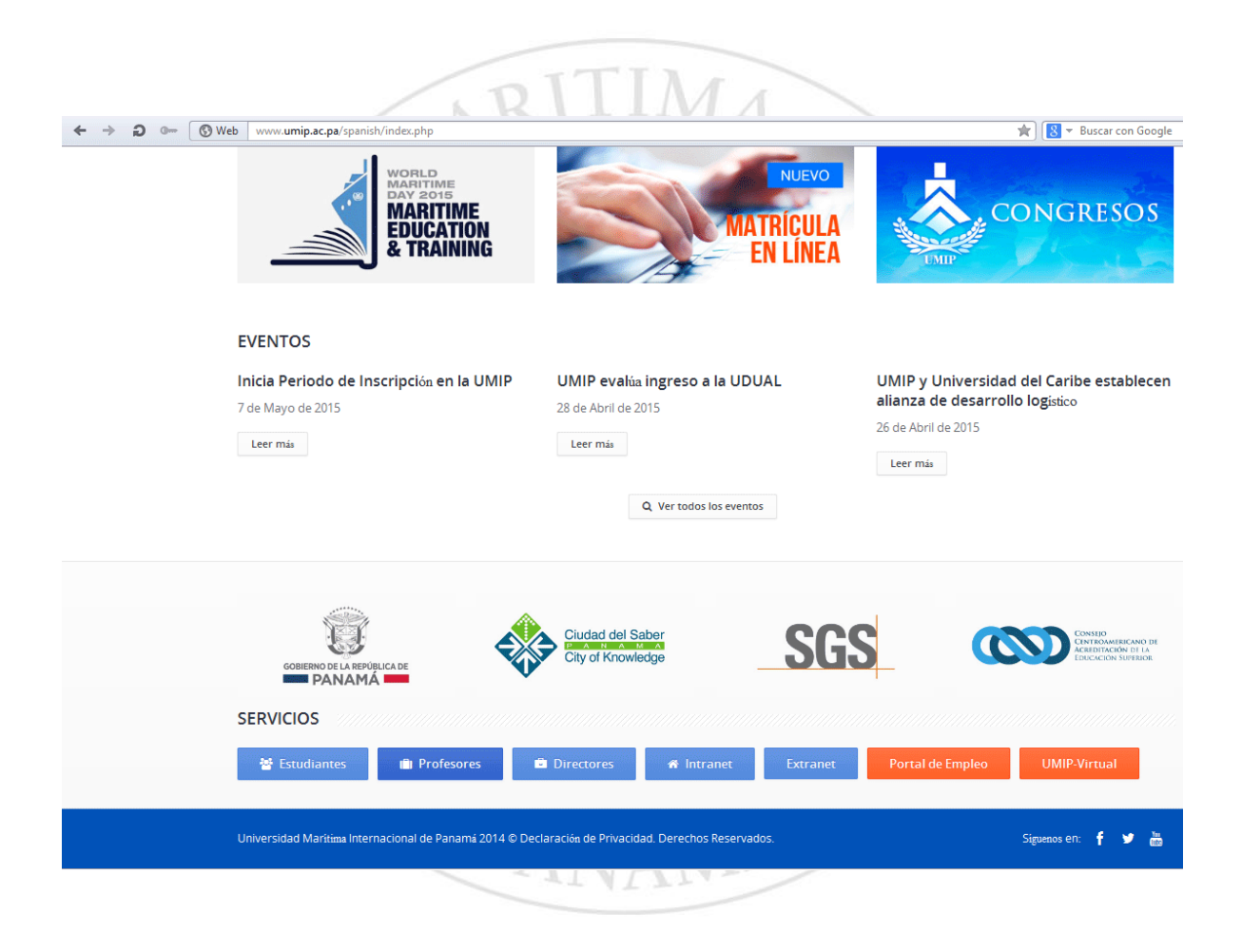